## **Histórico de Item da Solicitação (CCESU620)**

Esta documentação é válida para todas as versões do Consistem ERP.

## **Pré-Requisitos**

Não há.

## **Acesso**

Módulo: Entradas - Compras - E-Procurement

Grupo: Solicitação

## **Visão Geral**

O objetivo deste programa é gravar o histórico da solicitação ou pedido das aprovações efetuadas. Desta forma, o solicitante, comprador ou aprovador podem visualizar as alterações realizadas no item da solicitação, com a possibilidade de detalhar as informações que são pertinentes a cada umas das situações. Este programa também permite incluir novas ocorrências para acompanhar a solicitação.

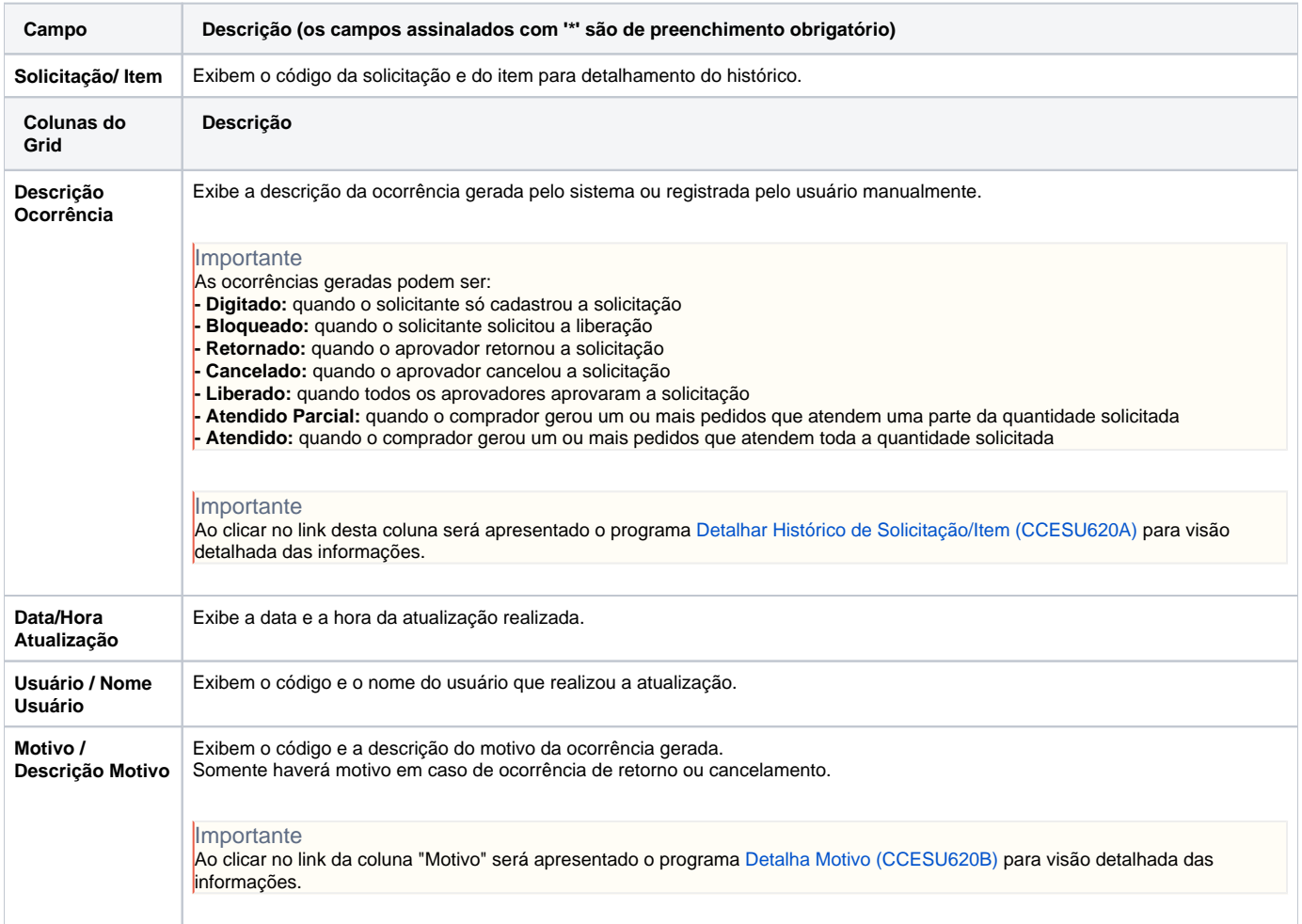

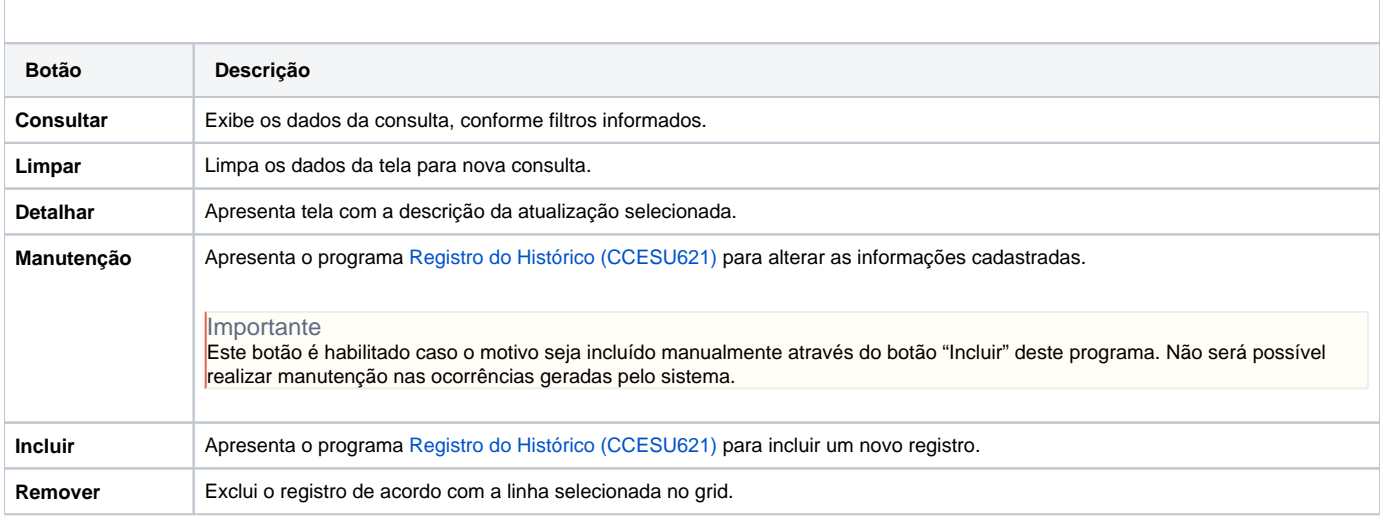

Atenção

As descrições das principais funcionalidades do sistema estão disponíveis na documentação do [Consistem ERP Componentes.](http://centraldeajuda.consistem.com.br/pages/viewpage.action?pageId=56295436)

A utilização incorreta deste programa pode ocasionar problemas no funcionamento do sistema e nas integrações entre módulos.

Exportar PDF

Esse conteúdo foi útil?

Sim Não